<span id="page-0-0"></span>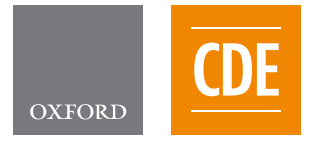

doi: 10.1093/jcde/xxxxxxx Journal homepage: <www.jcde.org> Advance Access Publication Date: Day Month Year

# R E S E A R C H A R T I C L E

# **Template for Journal of Computational Design and Engineering Manuscript Submissions**

First Author<sup>1</sup>, Second Author<sup>2</sup> and Third Author<sup>2,\*</sup>

<sup>1</sup>First Institution and <sup>2</sup> Second Institution

\*Corresponding author. E-mail: [abc@uni.edu](mailto: abc@uni.edu)

# **Abstract**

A concise and factual abstract is required. The abstract should state briefly the purpose of the study, the principal results and major conclusions. An abstract is often presented separately from the manuscript, so it must be able to stand alone. For this reason, References should be avoided, but if essential, then cite the author(s) and year(s). Also, non-standard or uncommon abbreviations should be avoided, but if essential they must be defined at their first mention in the abstract itself. After the Abstract please include up to 6 keywords.

*Keywords*: Keyword1; keyword 2; keyword 3; keyword 4; keyword 5; keyword 6 (Up to 6 keywords)

# **1. Introduction to this Template**

This is the LAT<sub>E</sub>X template for Journal of Computational Design and Engineering manuscript submissions. **Please note that whilst this template provides a preview of the typeset manuscript for submission, it will not necessarily be the final publication layout.**

There are important commands in the preamble that you will need to modify for your own manuscript. If you are using this template on Overleaf, please switch the editor to Source code mode to view them; or if you prefer to stay in the Rich Text view, click on the title in the Rich Text view to display the preamble code.

Specify your manuscript's category with the \papercat{...} command in the preamble.

See the sample code in the preamble for a sample of how author and affiliation information can be specified.

Use later sections starting with 'Introduction' on page [3](#page-2-0) to write your manuscript. The remainder of this current section will provide some sample  $\mathbb{A}\mathbb{F}_{p}$ X code for various elements you may want to include in your manuscript.

## **1.1 Sectional Headings**

You can use \section{...}, \subsection{...} commands to add more sections and subsections to your manuscript. Further sectional levels are provided by \subsubsection, \paragraph and \subparagraph. Should be numbered, with subsections numbered 1.1, 1.1.1, 1.1.2, etc.

## **1.1.1 This is a 3rd level heading**

Use \subsubsection to get a 3rd level heading. Lorem ipsum dolor sit amet, consectetur adipiscing elit, sed do eiusmod tempor incididunt ut labore et dolore magna aliqua. Lorem ipsum dolor sit amet, consectetur adipiscing elit, sed do eiusmod tempor incididunt ut labore et dolore magna aliqua.

*This is a 4th level heading.* Use \paragraph to get a 4th level heading. Lorem ipsum dolor sit amet, consectetur adipiscing elit, sed do eiusmod tempor incididunt ut labore et dolore magna aliqua. Lorem ipsum dolor sit amet, consectetur adipiscing elit.

THIS IS A 5TH LEVEL HEADING. Use \subparagraph to get a 5th level heading. Lorem ipsum dolor sit amet, consectetur adipiscing elit,

#### **Received:** a; **Revised:** b; **Accepted:** c

<sup>©</sup> The Author(s) 2020. Published by Oxford University Press on behalf of the Society for Computational Design and Engineering. This is an Open Access article distributed under the terms of the Creative Commons Attribution Non-Commercial License [\(http://creativecommons.org/licenses/by-nc/4.0/\)](http://creativecommons.org/licenses/by-nc/4.0/), which permits non-commercial re-use, distribution, and reproduction in any medium, provided the original work is properly cited. For commercial re-use, please contact [journals.permissions@oup.com](mailto:journals.permissions@oup.com)

sed do eiusmod tempor incididunt ut labore et dolore magna aliqua. Lorem ipsum dolor sit amet, consectetur adipiscing elit.

#### **1.2 Using the Style Template**

*This is the epigraph text, should you like to add one. Lorem ipsum dolor sit amet, consectetur adipiscing elit, sed do eiusmod tempor incididunt ut labore et dolore magna aliqua.*

—Epigraph source name

This is a quote. Lorem ipsum dolor sit amet, consectetur adipiscing elit, sed do eiusmod tempor incididunt ut labore et dolore magna aliqua. Ut enim ad minim veniam, quis nostrud exercitation ullamco laboris nisi ut aliquip ex ea commodo consequat.

- This is a bullet list.
- Another point.
- A third point.

This<sup>[1](#page-0-0)</sup> is a footnote. Lorem ipsum dolor sit amet, consectetur adipiscing elit, sed do eiusmod tempor incididunt ut labore et dolore magna aliqua.

- (i) This is a numbered list.
- (ii) Another numbered item.
- (iii) A third numbered item.

Lorem ipsum dolor sit amet, consectetur adipiscing elit, sed do eiusmod tempor incididunt ut labore et dolore magna aliqua. Lorem ipsum dolor sit amet, consectetur adipiscing elit, sed do eiusmod tempor incididunt ut labore et dolore magna aliqua.

This is text in a box. Lorem ipsum dolor sit amet, consectetur adipiscing elit, sed do eiusmod tempor incididunt ut labore et dolore magna aliqua.

# **1.3 Citations and References**

Please ensure that every reference cited in the text is also present in the reference list (and vice versa). Citations in the text should follow the referencing style used by the American Psychological Association. You are referred to the Publication Manual of the American Psychological Association (APA), Seventh Edition, ISBN 978-1-4338-3215-4, copies of which may be ordered online [\(https:](https://apastyle.apa.org/products/publication-manual-7th-edition) [//apastyle.apa.org/products/publication-manual-7th-edition\)](https://apastyle.apa.org/products/publication-manual-7th-edition).

References in the Abstract should be avoided, but if essential, then cite the author(s) and year(s). Unpublished results and personal communications are not recommended in the reference list but may be mentioned in the text. If these references are included in the reference list they should follow the standard reference style of the journal and should include a substitution of the publication date with either 'Unpublished results' or 'Personal communication'. Citation of a reference as 'in press' implies that the item has been accepted for publication.

#### **1.3.1 A list of references**

References should be arranged first alphabetically and then further sorted chronologically if necessary. More than one reference from the same author(s) in the same year must be identified by the letters 'a', 'b', 'c', etc., placed after the year of publication.

#### 1 This is the footnote text.

## **1.3.2 Web references**

As aminimum, the full URL should be given and the date when the reference was last accessed. Any further information, if known (DOI, author names, dates, reference to a source publication, etc.), should also be given. Web references can be listed separately (e.g., after the reference list) under a different heading if desired, or can be included in the reference list.

#### **1.3.3 References in a Special Issue**

Please ensure that the words 'this issue' are added to any references in the list (and any citations in the text) to other manuscripts in the same Special Issue.

#### **1.3.4 Examples for reference style**

We provide several examples for reference style. Use the \textcite command for narrative citations, and \parencite command for parenthetical citations. This is a citation: (Jackson, [2019\)](#page-3-0) and here are two more: (Grady et al., [2019;](#page-3-1) Piumsomboon et al., [2017\)](#page-3-2).

- Reference to a journal publication: Grady et al. [\(2019\)](#page-3-1) or (Grady et al., [2019\)](#page-3-1)
- Reference to a journal publication with a manuscript number: Jerrentrup et al. [\(2018\)](#page-3-3) or (Jerrentrup et al., [2018\)](#page-3-3)
- Reference to a book: Jackson [\(2019\)](#page-3-0) or (Jackson, [2019\)](#page-3-0)
- Reference to a chapter in an edited book: Aron et al. [\(2019\)](#page-3-4) or (Aron et al., [2019\)](#page-3-4)
- Reference to a website: World Health Organization [\(2018, May](#page-3-5) [24\)](#page-3-5) or (World Health Organization, [2018, May 24\)](#page-3-5)
- Reference to a dataset: O'Donohue [\(2017\)](#page-3-6) or (O'Donohue, [2017\)](#page-3-6)
- Reference to conference proceedings: Piumsomboon et al. [\(2017\)](#page-3-2) or (Piumsomboon et al., [2017\)](#page-3-2)
- Reports: Stuster et al. [\(2018\)](#page-3-7) or (Stuster et al., [2018\)](#page-3-7)
- Reference to dissertations and theses: Miranda [\(2019\)](#page-3-8) or (Miranda, [2019\)](#page-3-8)

Note that APA Style uses sentence case for titles of articles, books, reports, webpages, and other works in reference list entries, even if the title case was used in the original work. Therefore, use double curly braces in the title field of .bib if you need to capitalize on a certain character.

Unlike the reference of a webpage, APA style in-text citation of a webpage includes the author and year, and does not include date information of the last accessed day. Note that BibLTFX's current APA style implementation provides both year and date information in an in-text citation. The date information should be removed in final production.

You can find more information about the examples here [\(https://apastyle.apa.org/style-grammar-guidelines/](https://apastyle.apa.org/style-grammar-guidelines/references/examples) [references/examples\)](https://apastyle.apa.org/style-grammar-guidelines/references/examples).

#### **1.4 Figures and Tables**

Figures and tables can be added with the usual figure and table environments, e.g. Figure [1](#page-2-1) and Table [1.](#page-2-2) Use figure\* and table\* if you need a two-column wide figure or table, as in Figure [2](#page-4-0) and Table [2.](#page-3-9)

If you have a very wide table or figure, you can use sidewaystable or sidewaysfigure, as in Table [3:](#page-5-0) this will be rotated sideways and occupy a *single column* on its own.

If your table or figure is both wide and tall (so it wouldn't fit well in a single column with sidewaystable or figure), you can use table or figure inside a landscape environment for a fullpage landscaped alternative. A page break will be inserted *imme-*

<span id="page-2-1"></span>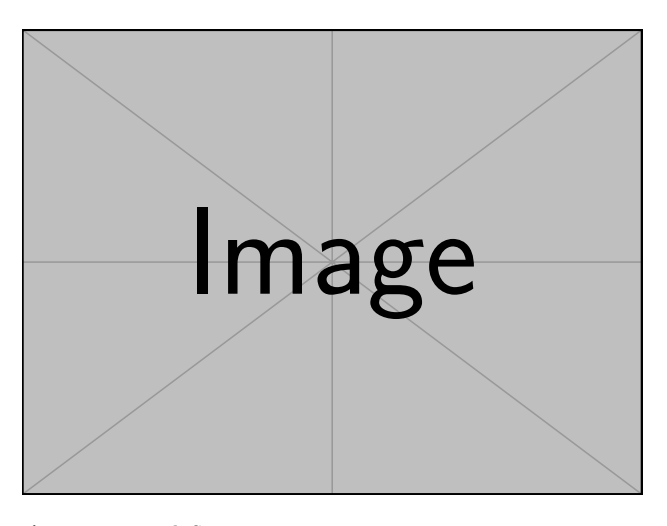

**Figure 1:** An example figure.

#### <span id="page-2-2"></span>**Table 1:** An example table.

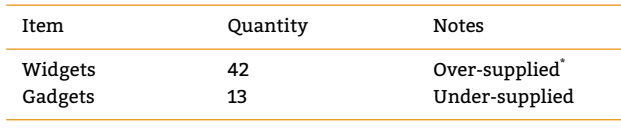

This is a table note.

\*Another note.

*diately before and after* the landscape environment (Table [4\)](#page-6-0), so you'll need to carefully position it in a suitable location in your manuscript.

#### **1.5 Some Mathematics Sample**

Let  $X_1, X_2, \ldots, X_n$  be a sequence of independent and identically distributed random variables with  $E[X_i] = \mu$  and  $Var[X_i] = \sigma^2$ <sup>∞</sup>, and let

$$
S_n = \frac{X_1 + X_2 + \dots + X_n}{n} = \frac{1}{n} \sum_{i=1}^{n} X_i
$$
 (1)

denote their mean. Then as *n* approaches infinity, the random  $variable \sqrt{n}(S_n - \mu)$  converge in distribution to a normal  $\mathcal{N}(0, \sigma^2)$ .

## **1.6 Algorithms, Program codes and Listings**

Packages algorithm, algorithmicx and algpseudocode are used for setting algorithms in latex. For this, one has to use the below format:

```
\begin{algorithm}
\caption{<alg-caption>}\label{<alg-label>}
\begin{algorithmic}[1]
. . .
\end{algorithmic}
\end{algorithm}
```
We need to refer above listed package documentations for more details before setting algorithm environment. To set program codes, one has to use program, package. We need to use \begin{program} ... \end{program} environment to set program codes. A fast exponentiation procedure:

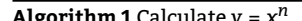

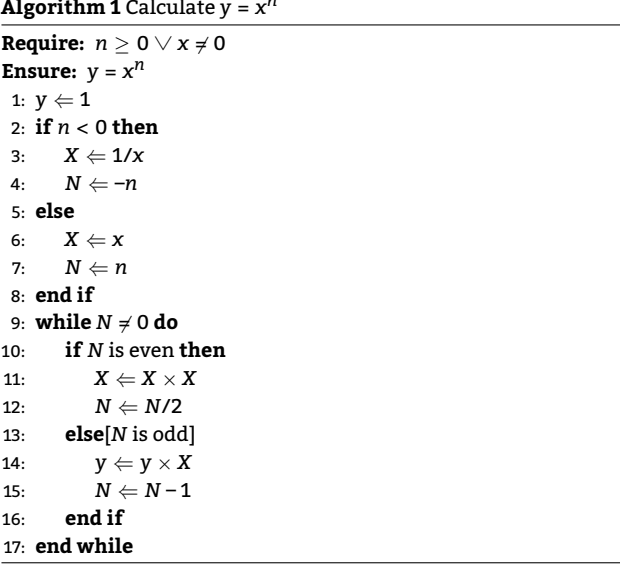

Similarly, for listings, one has to use listings package. \begin{lstlisting} ... \end{lstlisting} environment is used to set environments similar to verbatim environment. Refer lstlisting, package documentation for more details on this.

# <span id="page-2-0"></span>**2. Introduction**

This section states the objectives of the work and provides an adequate background, avoiding a detailed literature survey or a summary of the results.

## **3. Material and Methods**

This section provides sufficient details to allow the work to be reproduced by an independent researcher. Methods that are already published should be summarised, and indicated by a reference. If quoting directly from a previously published method, use quotation marks and also cite the source. Any modifications to existing methods should also be described.

The methods section should include the design of the study, the type of materials involved, a clear description of all comparisons, and the type of analysis used, to enable replication of the work. Ease of reproducibility is one of the key criteria on which reviewers will be asked to comment.

## **4. Theory/Calculation**

This section should extend, not repeat, the background to the manuscript already dealt with in the Introduction and lay the foundation for further work. In contrast, a Calculation section represents a practical development from a theoretical basis.

# **5. Results**

This section should comprise the study results presented in a logical sequence, supplemented with tables and/or figures. Take care that the text does not repeat data that are presented in the tables and/or figures.

<span id="page-3-9"></span>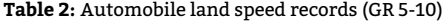

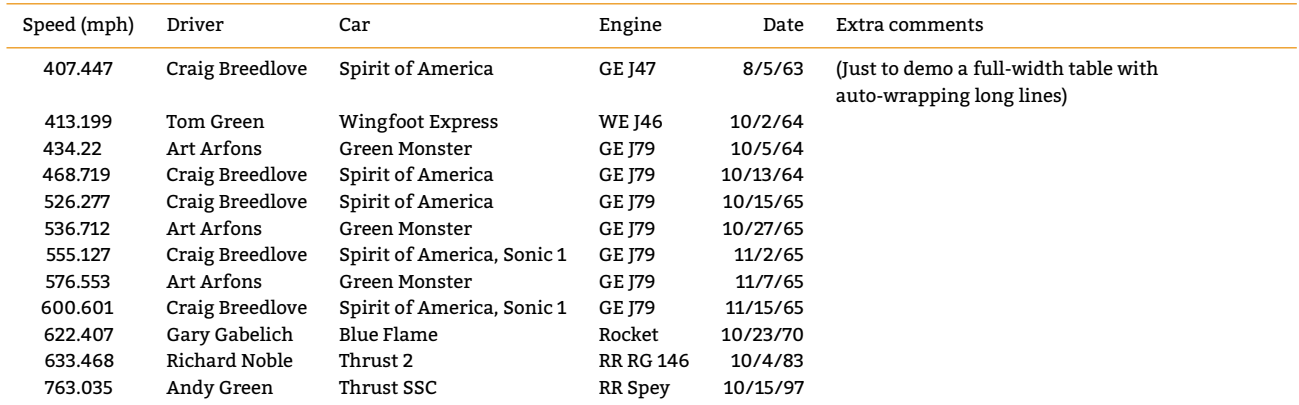

Source is from this website: [https://www.sedl.org/afterschool/toolkits/science/pdf/ast\\_sci\\_data\\_tables\\_sample.pdf](https://www.sedl.org/afterschool/toolkits/science/pdf/ast_sci_data_tables_sample.pdf)

# **6. Discussion**

This section should explore the significance of the results of the work, not repeat them. A combined Results and Discussion section is often appropriate. Avoid extensive citations and discussion of published literature.

# **7. Conclusions**

The main conclusions of the study may be presented in a short Conclusions section, which may stand alone or form a subsection of a Discussion or Results and Discussion section.

# **8. Additional section**

Authors can add or remove the sectional headings according to their type or structure of the manuscript.

# **Acknowledgements**

Please refer to your funding organisations to acknowledge their support.

# **Conflict of interest statement**

The authors declared no potential conflicts of interest with respect to the research, authorship, and/or publication of this article.

#### **References**

- <span id="page-3-4"></span>Aron, L., Botella, M., & Lubart, T. (2019). Culinary arts: Talent and their development. In R. F. Subotnik, P. Olszewski-Kubilius, & F. C. Worrell (Eds.), *The psychology of high performance: Developing human potential into domain-specific talent* (pp. 345– 359). American Psychological Association. [https://doi.org/10.](https://doi.org/10.1037/0000120-016) [1037/0000120-016](https://doi.org/10.1037/0000120-016)
- <span id="page-3-1"></span>Grady, J. S., Her, M., Moreno, G., Perez, C., & Yelinek, J. (2019). Emotions in storybooks: A comparison of storybooks that represent ethnic and racial groups in the United States. *Psychology of Popular Media Culture*, *8*(3), 207–217. [https: / /doi.org / 10.](https://doi.org/10.1037/ppm0000185) [1037/ppm0000185](https://doi.org/10.1037/ppm0000185)
- <span id="page-3-0"></span>Jackson, L. M. (2019). *The psychology of prejudice: From attitudes to social action* (2nd ed.). American Psychological Association. <https://doi.org/https://doi.org/10.1037/0000168-000>
- <span id="page-3-3"></span>Jerrentrup, A., Mueller, T., Glowalla, U., Herder, M., Henrichs, N., Neubauer, A., & Schaefer, J. R. (2018). Teaching medicine with the help of "Dr. House." *PLoS ONE*, *13*(3), Article e0193972. <https://doi.org/10.1371/journal.pone.0193972>
- <span id="page-3-8"></span>Miranda, C. (2019). *Exploring the lived experiences of foster youth who obtained graduate level degrees: Self-efficacy, resilience, and the impact on identity development* (Publication No. 27542827) [Doctoral dissertation, Pepperdine University]. PQDT Open.[https://pqdtopen.proquest.com/doc/2309521814.](https://pqdtopen.proquest.com/doc/2309521814.html?FMT=AI) [html?FMT=AI](https://pqdtopen.proquest.com/doc/2309521814.html?FMT=AI)
- <span id="page-3-6"></span>O'Donohue, W. (2017). *Content analysis of undergraduate psychology textbooks* (ICPSR 21600; Version V1) [Data set]. ICPSR. <https://doi.org/10.3886/ICPSR36966.v1>
- <span id="page-3-2"></span>Piumsomboon, T., Lee, G., Lindeman, R. W., & Billinghurst, M. (2017). Exploring natural eye-gaze-based interaction for immersive virtual reality. *2017 IEEE Symposium on 3D User Interfaces (3DUI)*, 36–39. [https: / /doi.org / 10. 1109 /3DUI.2017.](https://doi.org/10.1109/3DUI.2017.7893315) [7893315](https://doi.org/10.1109/3DUI.2017.7893315)
- <span id="page-3-7"></span>Stuster, J., Adolf, J., Byrne, V., & Greene, M. (2018). *Human exploration of mars: Preliminary lists of crew tasks* (Report No. NASA/CR-2018-220043). National Aeronautics and Space Administration. [https://ntrs.nasa.gov/archive/nasa/casi.ntrs.](https://ntrs.nasa.gov/archive/nasa/casi.ntrs.nasa.gov/20190001401.pdf) [nasa.gov/20190001401.pdf](https://ntrs.nasa.gov/archive/nasa/casi.ntrs.nasa.gov/20190001401.pdf)
- <span id="page-3-5"></span>World Health Organization. (2018, May 24). *The top 10 causes of death*. [https://www.who.int/news-room/fact-sheets/detail/](https://www.who.int/news-room/fact-sheets/detail/the-top-10-causes-of-death) [the-top-10-causes-of-death](https://www.who.int/news-room/fact-sheets/detail/the-top-10-causes-of-death)

<span id="page-4-0"></span>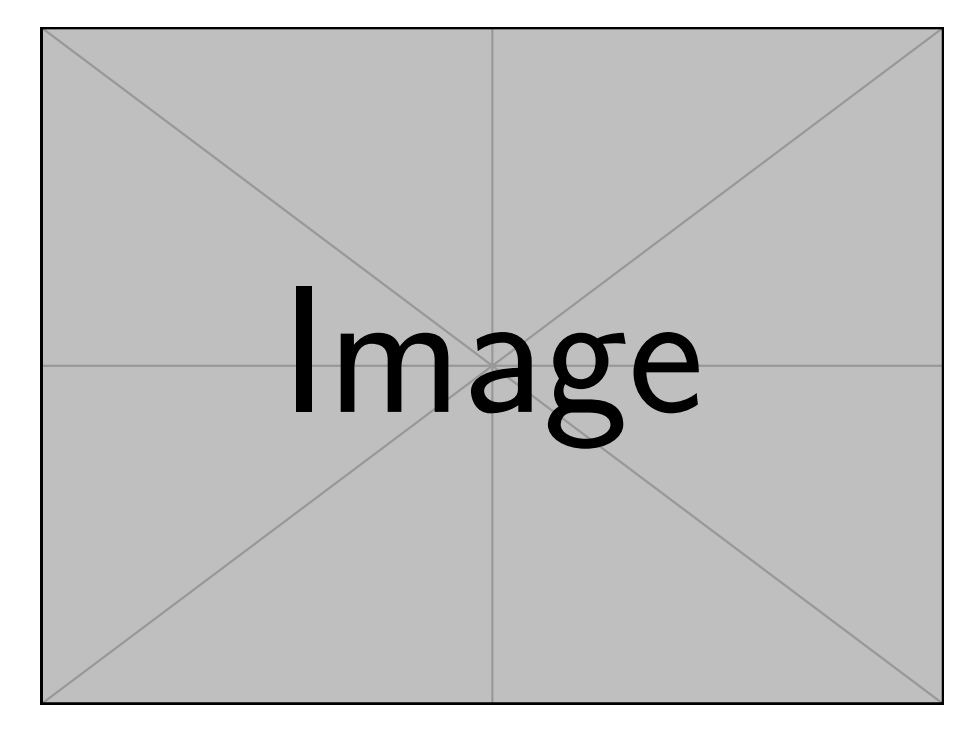

**Figure 2:** An example wide figure. Lorem ipsum dolor sit amet, consectetur adipiscing elit, sed do eiusmod tempor incididunt ut labore et dolore magna aliqua.

<span id="page-5-0"></span>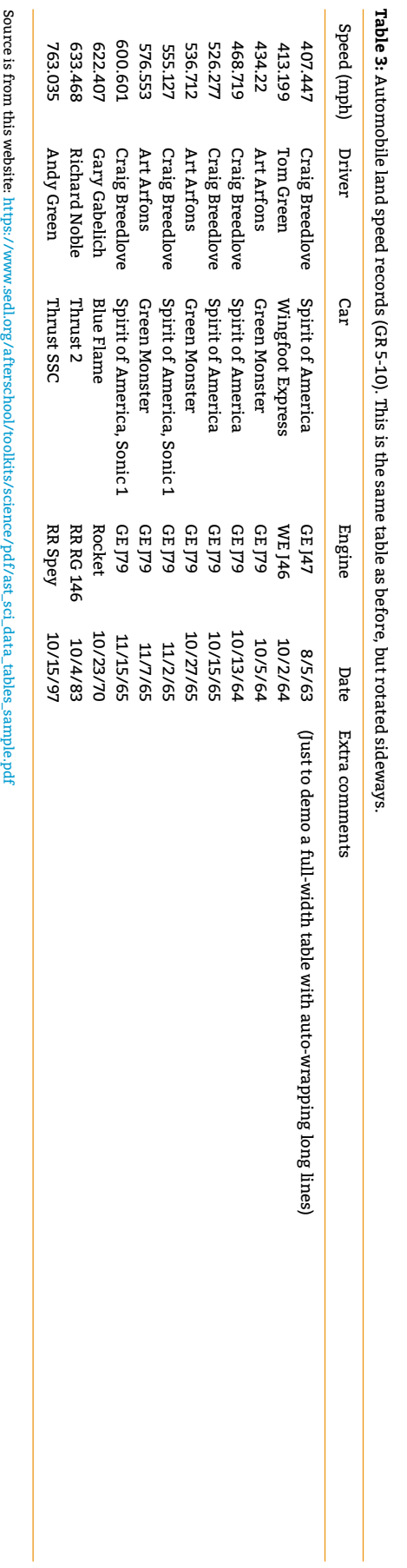

**Table 4:** Automobile land speed records (GR 5-10). This is again the same table as before, but on a landscaped page. **Note that a hard page break is inserted immediately before and after** landscape, so<br>you'll need to care Table 4: Automobile land speed records (GR 5-10). This is again the same table as before, but on a landscaped page. Note that a hard page break is inserted immediately before and after landscape, so you'll need to carefully position such an environment at a suitable location in your manuscript!

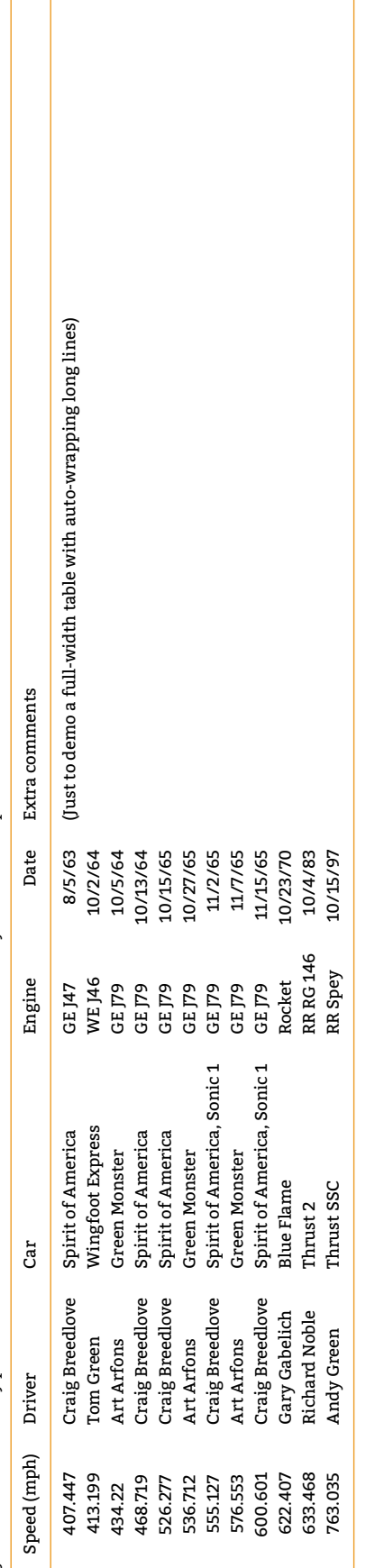

<span id="page-6-0"></span>Source is from this website: https://www.sedl.org/afterschool/toolkits/science/pdf/ast\_sci\_data\_tables\_sample.pdf  $\bf{Source~is~from~this~ website:}$   $\bf{http://www.sed.}.org/after\text{school/}$ tool $\bf{http://bold'scl.}$ ore $\bf{plot/ast\_sol.}$ tables\_sample.pdf